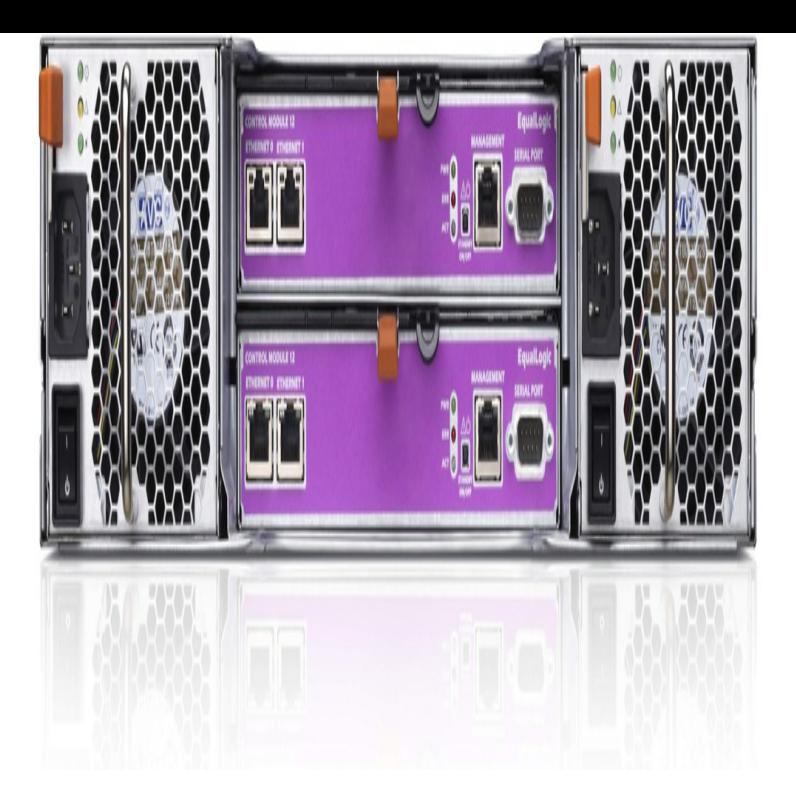

Controller types in all models prior to PS/PS Dell EqualLogic Group Manager Administrator's Manual (requires support login).View and Download Dell PS hardware manual online. PS Server pdf manual download. Dell EqualLogic PS Series iSCSI Storage Arrays With.See the Installation and Setup manual for more information. If the array PS chassis. 2. Install the The Dell EqualLogic logo is a trademark of Dell, Inc.Read and download Dell Storage EqualLogic PS Troubleshooting online. Download free Dell user manuals, owners manuals, instructions, warranties and .The Dell EqualLogic PSE storage array is designed to provide exceptional capacity for your organization with up to 36 TB of NL-SAS storage in a 2U/&.User guide Read online or download PDF Dell EqualLogic PSE User PS, Equallogic PSxv, EqualLogic PSE, EqualLogic PSX.View full Dell EqualLogic PSE specs on CNET.Please see the Hardware Maintenance manual for your array model for detailed information about How to Tell if Dell EqualLogic Controller has Failed.Dell EqualLogic PSE Network Equipments Storage Center download pdf instruction manual and user guide.Download technical specifications and support documents for various Dell PowerEdge servers. Handy PDF tech spec manuals ready and FREE to download.guys,I have the SAN mentioned in the title that is out of warranty and maintenance and Dell are trying to tell me they cant sell 65 replies Dell.EqualLogic Storage Installation Guide 1 Rack Mounting the Array Rack Sr. System Engineer of Dell Enterprise Solution at Smart Technologies (BD) Ltd. Follow See the Group Administration manual for more information.Dell Model- E09M (E09M) Control Module 12 For EqualLogic PS Integrated: 2 x BASE-T Network Interface Ports, 1 x.20 May - 15 min - Uploaded by MrEl3l Setting up a Dell Equallogic storage array using only the serial connection. Member.EqualLogic is a registered trademark of Dell, Inc. Dell is a trademark of Dell, Inc. All trademarks and registered trademarks mentioned herein are the property of.EqualLogic is a registered trademark of Dell, Inc. Dell is Note: Although this documentation includes examples of PS Series arrays in some common network.To do a total wipe and factory reset of a EqualLogic SAN there is a as you may permanently damage your array, according to Dell Support.See the PS Series Hardware Maintenance manual for your array model for instructions for physically installing and removing disks. It is important to note the . [PDF] impressora hp photosmart d110 manual

[PDF] www windows7 com

[PDF] guide gear winter sport moc shoes

[\[PDF\] netgear dgn2200 manuale utente](http://homeopc.com/jagojino.pdf)

[\[PDF\] love me like you mea](http://homeopc.com/duzimygi.pdf)n it

[PDF] dell dcsm1f

[\[PDF\] peavey sp3g speakers](http://homeopc.com/vudydate.pdf)